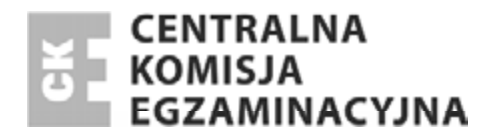

Nazwa kwalifikacji: **Przygotowywanie materiaáów graficznych do procesu drukowania**  Oznaczenie kwalifikacji: **A.54**  Wersja arkusza: **X** 

> *Arkusz zawiera informacje prawnie chronione*   $$

**A.54-X-14.05**  Czas trwania egzaminu: **60 minut**

## **EGZAMIN POTWIERDZAJĄCY KWALIFIKACJE W ZAWODZIE Rok 2014 CZĉĝû PISEMNA**

#### **Instrukcja dla zdającego**

Ukáad graficzny © CKE 2013

Układ graficzny © CKE 2013

- 1. Sprawdź, czy arkusz egzaminacyjny zawiera 11 stron. Ewentualny brak stron lub inne usterki zgłoś przewodniczącemu zespołu nadzorującego.
- 2. Do arkusza doáączona jest KARTA ODPOWIEDZI, na której w oznaczonych miejscach:
	- wpisz oznaczenie kwalifikacji,
	- zamaluj kratkĊ z oznaczeniem wersji arkusza,
	- wpisz swój numer *PESEL*\*,
	- wpisz swoją datę urodzenia,
	- przyklej naklejkĊ ze swoim numerem *PESEL*.
- 3. Arkusz egzaminacyjny zawiera test składający się z 40 zadań.
- 4. Za każde poprawnie rozwiązane zadanie możesz uzyskać 1 punkt.
- 5. Aby zdać część pisemną egzaminu musisz uzyskać co najmniej 20 punktów.
- 6. Czytaj uważnie wszystkie zadania.
- 7. Rozwiązania zaznaczaj na KARCIE ODPOWIEDZI dáugopisem lub piórem z czarnym tuszem/ atramentem.
- 8. Do każdego zadania podane są cztery możliwe odpowiedzi: A, B, C, D. Odpowiada im następujący ukáad kratek w KARCIE ODPOWIEDZI:

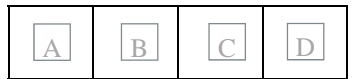

- 9. Tylko jedna odpowiedź jest poprawna.
- 10. Wybierz właściwa odpowiedź i zamaluj kratkę z odpowiadająca jej literą np., gdy wybrałeś odpowiedź "A":

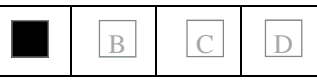

11. Staraj się wyraźnie zaznaczać odpowiedzi. Jeżeli się pomylisz i błędnie zaznaczysz odpowiedź, otocz ją kółkiem i zaznacz odpowiedź, którą uważasz za poprawną, np.

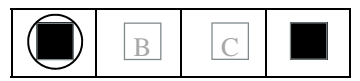

12. Po rozwiązaniu testu sprawdź, czy zaznaczyłeś wszystkie odpowiedzi na KARCIE ODPOWIEDZI i wprowadziłeś wszystkie dane, o których mowa w punkcie 2 tej instrukcji.

#### **PamiĊtaj, Īe oddajesz przewodniczącemu zespoáu nadzorującego tylko KARTĉ ODPOWIEDZI.**

*Powodzenia!* 

 $*$  w przypadku braku numeru *PESEL* – seria i numer paszportu lub innego dokumentu potwierdzającego tożsamość

# **Zadanie 1.**

Akcydens zalicza się do druków

- A. luźnych.
- B. książkowych.
- C. broszurowych.
- D. periodycznych.

## **Zadanie 2.**

"Copyright" zamieszcza się na stronie książki zwanej stroną

- A. tytułową.
- B. redakcyjną.
- C. przytytułową.
- D. przedtytułową.

# **Zadanie 3.**

Garmond to stopień pisma odpowiadający wielkości

- A. 5 punktów typograficznych.
- B. 10 punktów typograficznych.
- C. 12 punktów typograficznych.
- D. 16 punktów typograficznych.

# **Zadanie 4.**

Znak korektorski >-------< sugeruje, aby zastosować w tekście

- A. rozspacjowanie.
- B. usunięcie kursywy.
- C. dodatkową interlinię.
- D. usunięcie spacjowania.

## **Zadanie 5.**

Które z operacji technologicznych wykonywane są podczas przygotowania publikacji w przygotowalni poligraficznej?

- A. Skáadanie, záamywanie, wykonywanie pliku CtF, narządzanie.
- B. Złamywanie, obróbka graficzna zdjęć, wykonywanie pliku PDF.
- C. Reprodukcja poligraficzna, wykonywanie pliku CtP, drukowanie.
- D. Adiustacja, áamanie, reprodukcja poligraficzna, wykonywanie pliku PDF.

# **Zadanie 6.**

Rysunek przedstawia element książki, który jest częścią

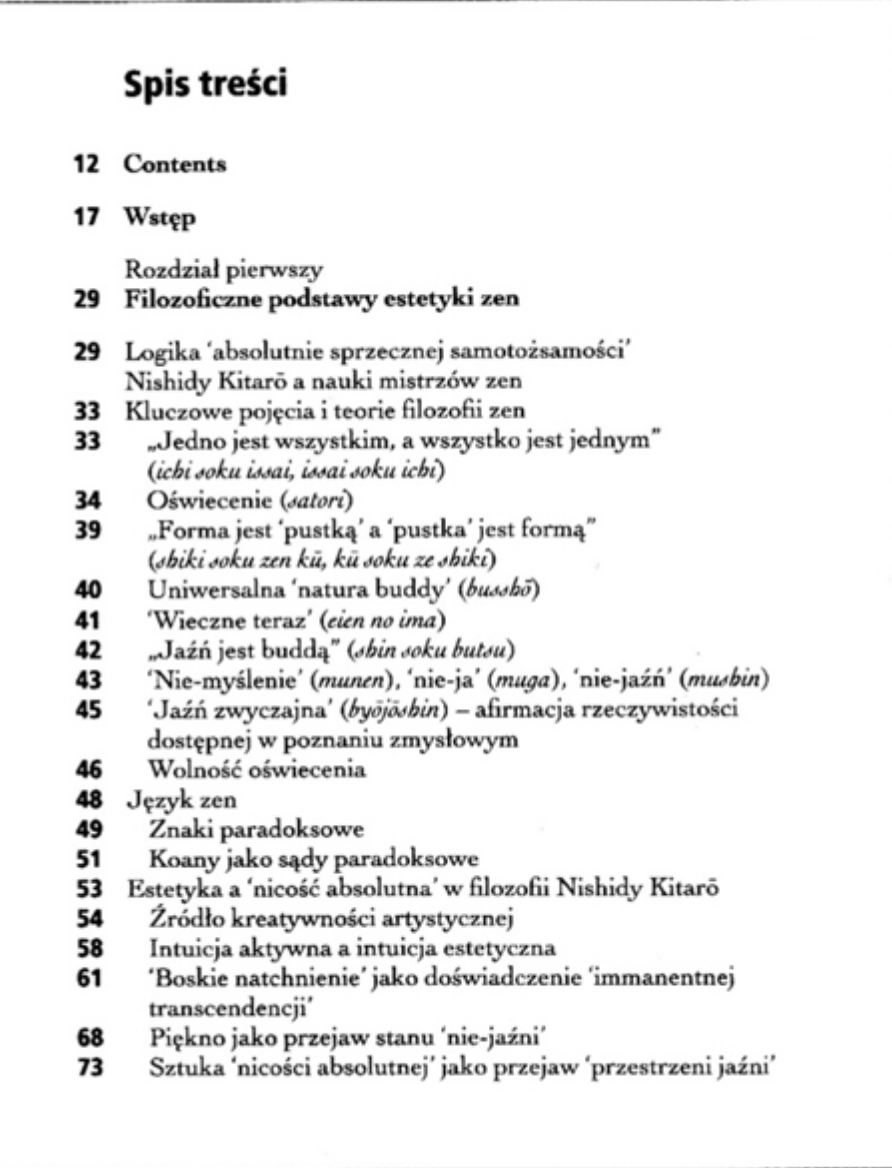

- A. kart tytułowych.
- B. materiaáów informacyjnych.
- C. materiałów uzupełniających.
- D. materiałów wprowadzających.

#### **Zadanie 7.**

Jakie są wymiary netto pocztówki, jeśli zastosowano spady 3 mm, a wymiar brutto ustalono na 111 x 154 mm?

- A. 105 x 148 mm
- B. 108 x 151 mm
- C. 114 x 157 mm
- D. 117 x 160 mm

# **Zadanie 8.**

Ile użytków można maksymalnie rozmieścić na arkuszu B2, podczas montażu zaproszeń w formacie 102 x 213 mm z uwzględnionymi spadami 3 mm?

- A. 6
- B. 9
- C. 12
- D. 24

### **Zadanie 9.**

Podczas określania parametrów technologicznych papieru na opakowania należy uwzględnić:

- A. gramaturę, technikę drukowania, anizotropię, wielkość zalewek.
- B. format, rodzaj podłoża, gramaturę, ilość zadrukowanych kolorów.
- C. rodzaj podłoża, technologię drukowania, wielkość punktów rastrowych.
- D. rodzaj maszyny drukującej, właściwości specjalne podłoża, wielkość spadów.

#### **Zadanie 10.**

Którą z technik drukowania należy zastosować do wykonania 1 000 000 egzemplarzy gazety codziennej?

- A. Offset.
- B. Typooffset.
- C. Fleksografię.
- D. Druk cyfrowy.

## **Zadanie 11.**

Ustalanie kolorystyki druków "cyjan i magenta po jednej stronie, black po drugiej stronie", technologicznie określane jest jako

- A.  $2 + 1$
- $B. \quad 2 + 2$
- C. 2 x 1
- D. 2 x 2

## **Zadanie 12.**

Do wykonania 150 000 formularzy na zwolnienia lekarskie, podłożem drukowym powinien być papier

- A. offsetowy.
- B. syntetyczny.
- C. samokopiujący.
- D. samoprzylepny.

## **Zadanie 13.**

Proces technologiczny wykonania wielobarwnego nadruku na 50 personalizowanych torebkach na prezenty obejmuje druk

- A. sitowy i okrawanie.
- B. cyfrowy i wykrawanie.
- C. tamponowy i wycinanie.
- D. offsetowy i przekrawanie.

### **Zadanie 14.**

W przygotowalni poligraficznej, podczas przygotowania czterostronicowych zaproszeń wykonuje się następujące operacje:

- A. adiustację techniczną, obróbkę graficzną plików, łamanie, impozycję.
- B. zalewkowanie, adiustację techniczną, korektę barwną, narząd drukarski.
- C. przygotowanie pliku PDF, przygotowanie formy drukowej, záamywanie.
- D. obróbkę graficzną plików, naświetlanie płyty, impozycję, narząd drukarski.

## **Zadanie 15.**

Barwę granatową na wydruku możemy uzyskać, stosując w przestrzeni barw CMYK zmieszanie składowych w proporcjach

- A. C=0%, M=100%, Y=100% i K=0%
- B. C=100%, M=80%, Y=0% i K=30%
- C. C=100%, M=0%, Y=100% i K=0%
- D. C=0%, M=0%, Y=100% i K=100%

## **Zadanie 16.**

Do przetworzenia obrazu z cienkich, transparentnych i elastycznych oryginałów na sygnał cyfrowy, należy zastosować urządzenie

- A. skaner páaski CCD.
- B. skaner bębnowy PMT.
- C. naświetlarka bębnowa.
- D. naĞwietlarka kapstanowa.

## **Zadanie 17.**

Do wykonania 1 000 rozkładów jazdy w formacie A5 należy zastosować maszynę

- A. offsetową i krajarkę trójnożową.
- B. drukującą cyfrową i ploter tnący.
- C. sitodrukową i krajarkę jednonożową.
- D. drukującą cyfrową i krajarkę trójnożową.

## **Zadanie 18.**

Objętość 480 stronicowej książki wydanej w formacie A5 w arkuszach drukarskich wynosi

- A. 15 szt.
- B. 30 szt.
- C. 45 szt.
- D. 60 szt.

#### **Zadanie 19.**

Ile arkuszy papieru należy przygotować jako 10 procentowy naddatek technologiczny, przy założeniu, że nakład wynosi 20 000 arkuszy?

- A. 100 szt.
- B. 200 szt.
- C. 1 000 szt.
- D. 2 000 szt.

#### **Zadanie 20.**

Ile i jakiego formatu arkuszy należy użyć do wydrukowania 10 000 okładek formatu B4, zakładając, że drukowanie odbywa się na maszynie cyfrowej formatu B2?

- A. 625 arkuszy formatu B1
- B. 1 250 arkuszy formatu B2
- C. 2 500 arkuszy formatu B2
- D. 5 000 arkuszy formatu B1

#### **Zadanie 21.**

Jaki format projektu poligraficznego został określony na rysunku?

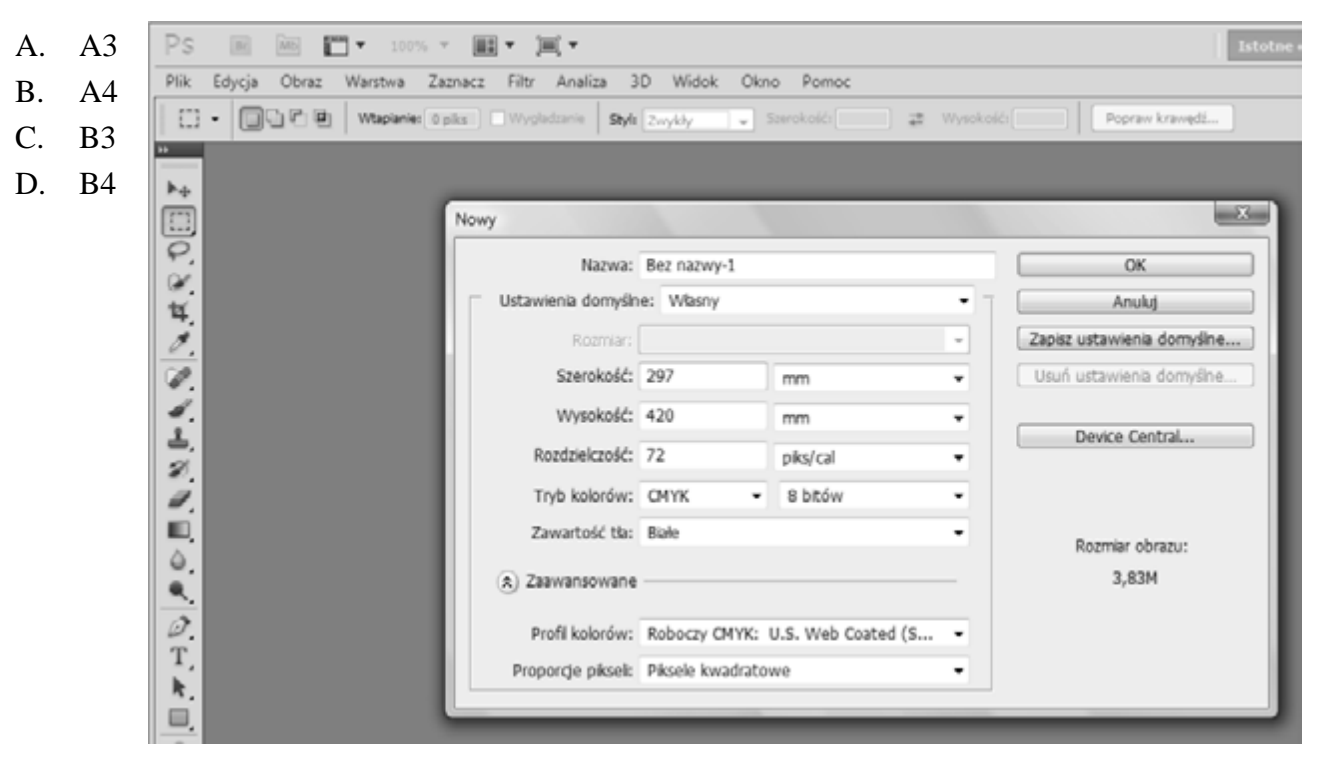

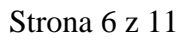

Więcej arkuszy znajdziesz na stronie: arkusze.pl

## **Zadanie 22.**

Najwiekszy naddatek technologiczny podczas określania kosztów produkcji kalendarzy planszowych należy przewidzieć podczas procesów

- A. drukowania.
- B. introligatorskich.
- C. projektowania graficznego.
- D. wykonywania form drukowych.

## **Zadanie 23.**

Podczas sporządzania kosztorysu wykonania form drukowych należy uwzględnić parametry technologiczne:

- A. podłoże drukowe, naddatek technologiczny, odbitkę proof.
- B. nakład, klasyfikację produktu poligraficznego, format drukowania.
- C. technikę drukowania, technologie wykonania form, format drukowania.
- D. technologię wykonania form, naddatek technologiczny, podłoże drukowe.

## **Zadanie 24.**

Sposobem na obniżenie kosztów wydrukowania 50 000 egzemplarzy czasopisma reklamowego jest zmiana

- A. formatu czasopisma.
- B. obróbki introligatorskiej.
- C. druku cyfrowego na offset.
- D. przygotowania form CtP na CtF.

# **Zadanie 25.**

Rysunek przedstawia báąd w skáadzie tekstu nazywany

- A. szewcem.
- B. bekartem.
- C. korytarzem.
- D. rozspacjowaniem.

## **Zadanie 26.**

Zgodnie z zasadami składu tekstu głównego publikacji, jako ostatnich znaków wiersza **nie powinno** się zostawiać

- A. przeniesień sylab.
- B. znaku wielokropka.
- C. znaku przeniesienia.
- D. wiszących spójników.

Kropkę składa się bez odstępu od litery lub cyfry, po której następuje. Tak jest zarówno na końcu, jak į we wszelkiego rodzaju skrótach lub po cyfrach. Kropki nie daje się po tytułach, podpisach pod *flustracjami*, tekstach nad

## **Zadanie 27.**

Na rysunku przedstawione zostały znaki zakończone według składu tekstu

- A. italikami.
- B. akcentami.
- C. wersalikami.
- D. kapitalikami.

### **Zadanie 28.**

Jeden kwadrat to jednostka typograficzna odpowiadająca

- A. 4 punktom typograficznym.
- B. 12 punktom typograficznym.
- C. 16 punktom typograficznym.
- D. 48 punktom typograficznym.

#### **Zadanie 29.**

Na rysunku przedstawione zostało zmniejszenie świateł pomiędzy parą liter nazywane w składzie tekstu

- A. interlinią.
- B. kerningiem.
- C. justowaniem.
- D. akcentowaniem.

#### **Zadanie 30.**

Którego z wymienionych programów nie stosuje się do łamania publikacji?

- A. QuarkXPress
- B. Adobe InDesign
- C. Adobe Photoshop
- D. Microsoft Publisher

## **Zadanie 31.**

"Magiczną różdżkę" w programie Adobe Photoshop należy zastosować w celu

- A. rozmycia obrazu.
- B. smuženia obrazu.
- C. zaznaczania obrazu.
- D. zniekształcania obrazu.

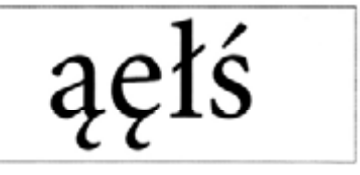

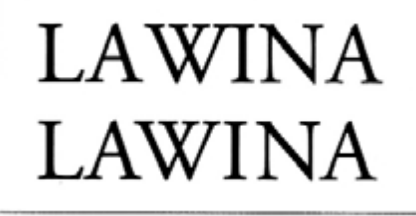

## **Zadanie 32.**

Które parametry definiuje się podczas tworzenia pliku PDF o standardzie drukarskim?

- A. Skalowanie obrazu, skalę densytometryczną, znaki cięcia.
- B. Formatowanie obrazu, wielkość spadów, znaki pasowania.
- C. Kadrowanie obrazu, formatowanie obrazu, znaki pasowania.
- D. Wielkość spadów, skalę densytometryczną, znaki cięcia i pasowania.

#### **Zadanie 33.**

Podstawowe formaty podczas zapisu do pliku zeskanowanych obrazów to

- A. PSD, PCX, PDF
- B. PCX, PDF, TIFF
- C. JPG, TIFF, BMP
- D. JPG, PCX, RAW

#### **Zadanie 34.**

Zrzut ekranowy obrazuje

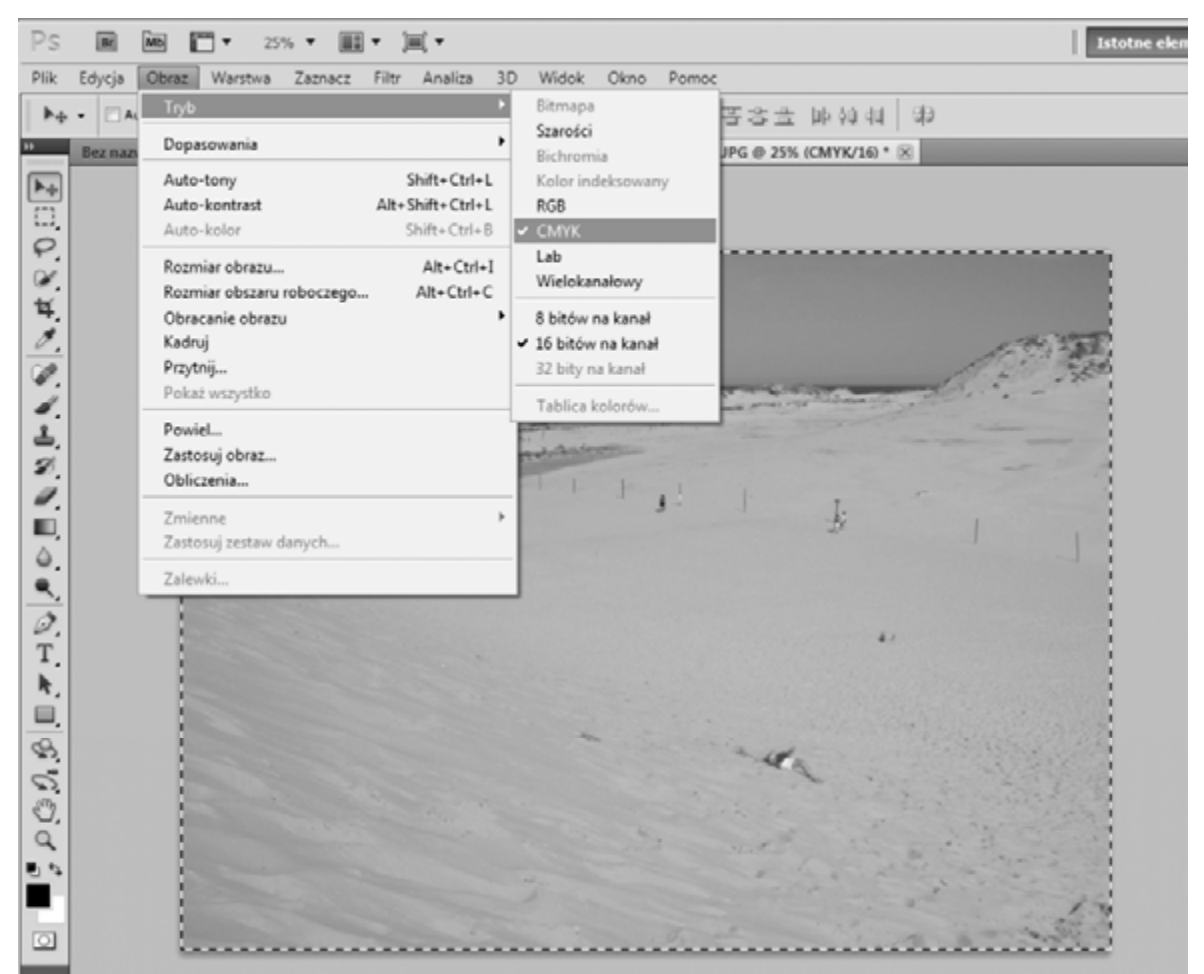

- A. kadrowanie zdjęcia.
- B. importowanie pliku.
- C. zmianę trybu kolorów.
- D. zmianę rozdzielczości zdjęcia.

# **Zadanie 35.**

Na rysunku przedstawiono

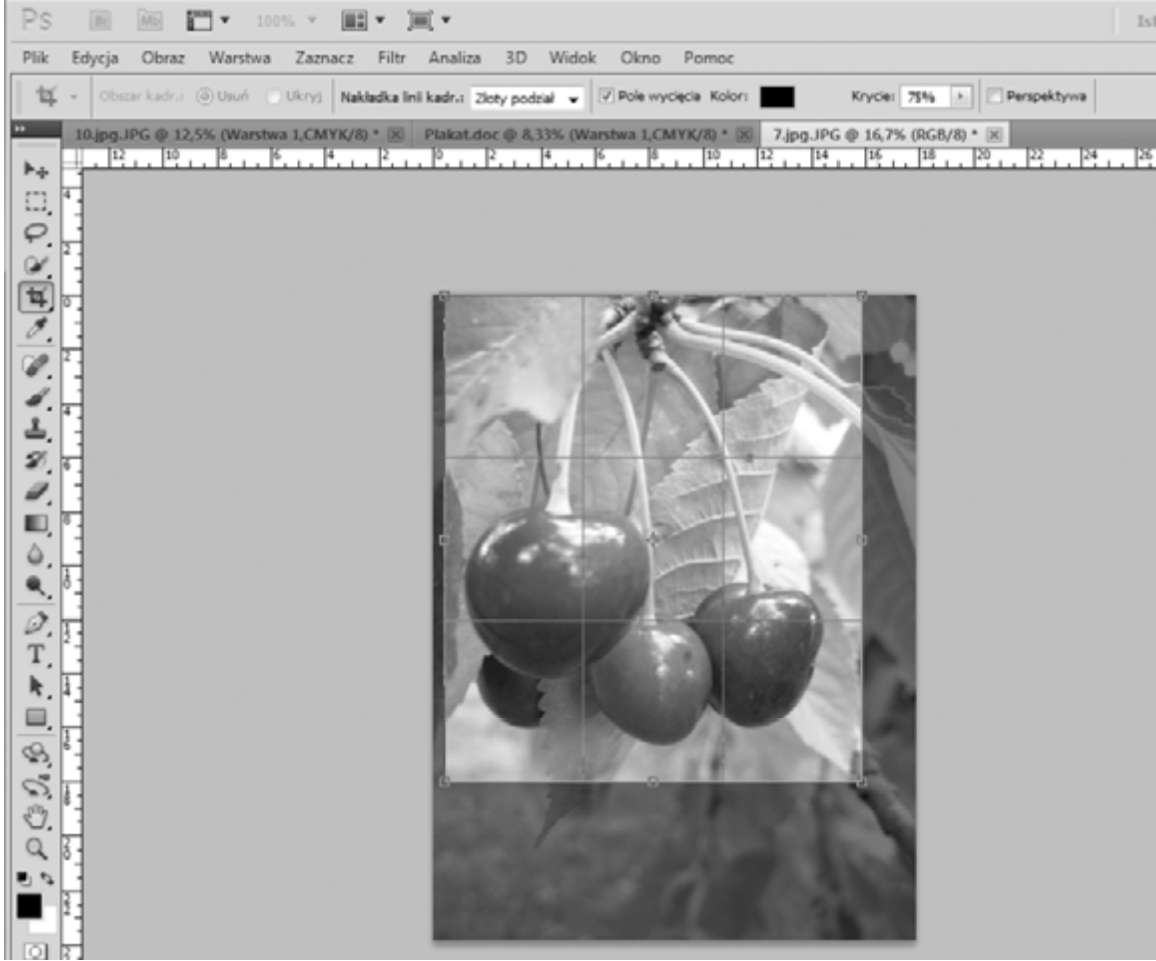

- A. skalowanie zdjęcia.
- B. kadrowanie zdjęcia.
- C. wyostrzanie obrazu.
- D. wycinanie obiektu z tła.

#### **Zadanie 36.**

Który z wymienionych programów służy do automatycznej impozycji?

- A. Corel Draw
- B. Puzzle Flow
- C. Adobe Illustrator
- D. Adobe Photoshop

## **Zadanie 37.**

Kąt skręcenia rastra dla wyciągu barwy Magenta wynosi

- A.  $15^{\circ}$
- B. 45°
- C. 75°
- D. 105°

#### Strona 10 z 11

Więcej arkuszy znajdziesz na stronie: arkusze.pl

## **Zadanie 38.**

Rozmieszczenie użytków na arkuszu drukarskim w poligrafii określane jest terminem

- A. impozycja.
- B. pasowanie.
- C. rasteryzacja.
- D. pozycjonowanie.

## **Zadanie 39.**

Przygotowanie formy drukowej offsetowej, polegające na bezpoĞrednim przenoszeniu obrazu z komputera na płytę offsetową, to technologia oznaczana symbolami

- A. CtP
- B. CtF
- C. RIP
- D. DTP

## **Zadanie 40.**

Rozdzielczość plików obrazu etykiet przeznaczonych do zadrukowywania techniką fleksograficzną powinna zawierać się w przedziale

- A.  $50 \div 80$  dpi
- B.  $70 \div 120$  dpi
- C.  $150 \div 200$  dpi
- D. 220 ÷ 300 dpi